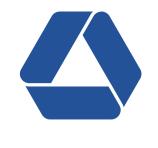

# WHITESTEIN Technologies

# Resource Management for J2SE Applications

JUGS

Zurich, May 26th 2005

# About the Speaker

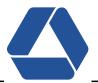

#### Name & Contact

- Martin Kernland
- □ mek@whitestein.com

#### **Current Job**

- Works at Whitestein Technologies AG Software Agent Technology Experts http://www.whitestein.com
- □ Senior Software Engineer Project Manager, Software Architect, Technology Consultant

#### **Previous Job**

- Worked at Softwired AG A Java Message Service (JMS) Provider http://www.softwired-inc.com
- □ Software Engineer developing a JMS server called iBus//MessageServer

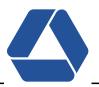

#### Objectives

- □ Understand what Resource Management is all about
- □ Raise the *awareness* for Resource Management
- Get some *new ideas* for your current project

### Agenda

- □ What Is Resource Management?
- □ Resource Management Patterns
- □ What Java Already Provides
- □ Real-World Challenges
- □ Usage & Configuration
- $\Box$  Outlook
- □ Wrap-up

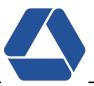

#### The Problem

- □ Often Java developers don't think about resource usage
- □ Result:
  - → Late in development cycle (testing) limits on resource usage are found (e.g. OutOfMemory Error occurs)
  - $\rightarrow$  Successful applications are used beyond the defined non-functional requirements

#### **The Solution**

- □ Control these resources (memory, CPU, connections, and components, plug-ins)
- □ Make sure these scenarios do not happen
- □ Resource Management != memory leak prevention
  - $\rightarrow$  Memory leak through resource acquisition, but no release
  - $\rightarrow$  Expect clean acquisition and release of resources are done

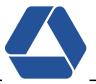

#### **Three Categories**

- **Resource Acquisition Patterns**
- □ Resource Lifecycle Patterns
- □ Resource Release Patterns

#### Roles

- □ Resource User
- □ Resource Provider

#### **Additional Remark**

- □ High Level Design Patterns for some it might seem too boring, too general
- Good Categorization of Solutions

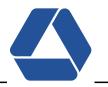

#### Lookup Pattern

- Description: How to find and access resources (local or distributed) using a lookup service as a mediating instance.
- **D** Examples:
  - JNDI / UDDI
  - Eclipse Plug-in registry
- □ Pros:
  - Location independence
  - Configuration simplicity (including property-based selection)
- □ Cons:
  - Single point of failure
  - Dangling references

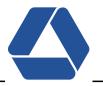

#### Lazy Acquisition Pattern

- Description: Deferring resource acquisition to the latest possible time during execution
- □ Examples
  - Java class loading
  - Eclipse Plug-in
  - Singleton pattern (classic)
- Pros
  - Stability
  - Faster startup-time
- $\Box$  Cons
  - Less predictable
  - Time delay on usage of the resource

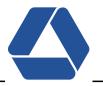

#### Eager Acquisition Pattern

- Description: acquiring resources before their use to have provide them when needed.
- □ Examples
  - Pooling
  - Eclipse Plug-in Declarations
  - Hamster (yes, the animal)
- Pros
  - Predictability
  - No time-delay on usage of the resource
- - Less scalable through over-acquisition
  - Slower start-up time

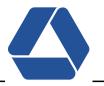

#### **Partial Acquisition Pattern**

- Description: breaking up acquisition of a resource into multiple stages, each stage acquires a part of the resource
- **D** Examples:
  - Socket input: blocks of data are read
  - Web browser: incremental image loading
  - Network management application: continuously updating list of resources
- □ Pros:
  - Scalability
  - Configurability
- □ Cons
  - Complexity

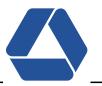

#### **Caching Pattern**

- Description: avoid expensive re-acquisition of resource by not releasing them immediately after their use. The resources *retain their identity* and are kept in a (fast) storage.
- **D** Examples:
  - Hardware cache / Operating Systems (file system cache)
  - Databases
  - Web browsers
- Pros
  - Faster acquisition of resource
- □ Cons:
  - Synchronization complexity
  - More memory is used

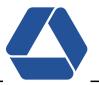

#### **Pooling Pattern**

- Description: avoid expensive acquisition and release of resources by recycling these resources. Recycled and pooled resources have no identity (and no state)
- **D** Examples:
  - Thread Pool
  - State-Less Session Beans (SLSB) on J2EE application servers
- □ Pro:
  - Usually faster acquisition of resources
  - Stability/scalability
- □ Cons:
  - Synchronization
  - Depending on pool size, system might be slowed down

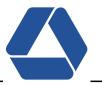

#### **Resource Lifecycle Manager Pattern**

- Description: decouples the management of the resource from the their use by introducing a "Manager" who manages and maintains the resources of an application.
- □ Examples
  - Component Container (EJB Container, CCM Container)
  - JCA Container of J2EE
- Pros
  - Control (e.g. over interdependent resource)
  - Transparency
  - Performance enhancement
- - Single-point of failure

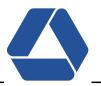

#### Leasing Pattern

- Description: simplifies resource release by associating time-based leases with resources when they are acquired. The resource is automatically released when the lease expires.
- **D** Examples:
  - Web sessions (web email, shopping)
  - DHCP (leases IP addresses)
  - Software licenses
- □ Pros:
  - Simplicity
  - Versioning
- □ Cons:
  - Additional overhead (checks, application logic, timer, etc.)

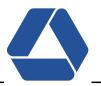

#### **Evictor Pattern**

- Description: how and when to release resources to optimize resource management by applying different eviction strategies.
- **D** Example:
  - Paging of memory (operating system)
  - Caches
  - JMS message queue (non-persistent topic messages may be deleted)
- □ Pros:
  - Scalability
  - Stability
- □ Cons:
  - Overhead (depending on the strategy used)

#### **Thread Pools**

- □ java.util.concurrent.ThreadPoolExecutor
- □ Idea: have threads exeute a queue of Runnables
- □ Constructor:

public ThreadPoolExecutor(int corePoolSize,

int maximumPoolSize,

long keepAliveTime,

TimeUnit unit,

BlockingQueue<Runnable> workQueue,

ThreadFactory threadFactory)

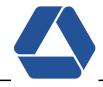

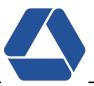

#### **JDBC Connection Pool**

- □ javax.sql.ConnectionPoolDataSource (JDBC 3.0 specification)
- □ returns javax.sql.PooledConnection (represents ONE physical connection)
  - $\rightarrow$  PooledConnection is reusable

```
javax.naming.Context ctx = new InitialContext();
javax.sql.DataSource ds = (DataSource)ctx.lookup("jdbc/myConnectionpool");
try {
    Connection con = ds.getConnection("username", "password");
} catch (SQLException ex) {
    // do something
} finally {
    if (con != null) con.close();
}
```

#### □ Problem: not very feature rich (by specification)

 $\rightarrow$  definition of pool sizes, eviction strategy, etc. missing (features depend on driver)

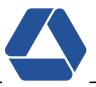

#### NIO Socket Handling

- □ "Classic" socket handling: one thread per socket/client connection
  - $\rightarrow$  Does not scale
  - $\rightarrow$  What happens if 3000 clients connect?
- $\Box$  java.nio.\* classes (nio = New I/O, since JDK 1.4)
- □ Support for multiplexed I/O (multiplexed = multiple signals/streams over single carrier)
- java.nio.channels.Selector handles many open sockets at the same time with one thread
- $\rightarrow$  Resource Lifecycle Manager Pattern

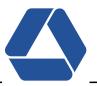

#### Soft References to Build Cache

- □ Soft, Weak, and Phantom References introduced in JDK 1.2 (but problematic implementation!) fixed since JDK 1.4/5.0
- □ java.lang.ref.SoftReference
- □ An object with a SoftReference is cleaned up if the heap memory is low
  - $\rightarrow$  great for a cache: HashMap with SoftReferences to the values
    - $\rightarrow$  if memory is low: values are garbage collected
    - $\rightarrow$  if key is accessed, check of value is null
    - $\rightarrow$  if yes, then reload value, if no, then get strong reference and return value
- □ Pros: automatic memory management
- Cons: limited control; all values could be collected (better: keep limited number of strong references in HashMap)

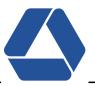

#### **Controlling Amount of Incoming Data**

- □ JMS Messaging server: clients as producers/consumers of messages
- Danger: several clients send large messages at once
- □ Solution: Flow-Control (start/stop of incoming traffic/client)
  - $\rightarrow$  TCP does the same
- □ Centralized Resource Lifecycle Manager keeps counter of number of byte blocks allowed
  - $\rightarrow$  If counter is low, clients (producers) are stopped
  - $\rightarrow$  If counter is high, clients (producers) are started
- □ Solution works best with sockets, but also RMI is possible (custom ServerSocketFactory)
- □ Problems:
  - If byte blocks are not correctly freed or counter incremented, everything stops
  - Tricky to configure

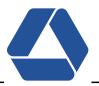

#### When Producers Are Also Consumers: Software Agents

- □ No Flow-Control is possible (Agents are usually consumers and producers)
- □ "Ugly" trick: "paging" of new messages to disk
- □ Resource Lifecycle Manager checks high/low water marks
  - $\rightarrow$  If high watermark reached: incoming messages are stored on disk
  - $\rightarrow$  If low watermark reached: messages are loaded from disk
- □ Solution slows down application, but prevents a crash
- → Solution strongly influenced by *operating system* features!

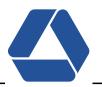

#### Usage

- □ Application deployed on different machines: different amount of resources available!
- □ Pool/Cache sizes should be *configurable*
- □ Testing is easy with configurable pools: small pool size for testing

## Configuration

- □ Configuration tricky: dependencies among resources!
- □ Dynamic configuration? Cool but dangerous!
  - → Possible solution: define different *sets of configuration*

#### **Always A Trade-off**

- No free lunch: trade-off between Scalability, Performance, Stability, Predictability, Flexibility, Consistency, ...
- □ Resource Management often good choice Example: thread pool (Stability, Performance)

# Outlook

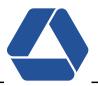

#### **Advanced Resource Accounting**

- Research project: JRAF2 Java Resource Accounting Framework http://www.jraf2.org/
  - $\rightarrow$  Analyze bytecode of application
  - $\rightarrow$  Create wrappers of objects (AOP)
  - $\rightarrow$  Keep accounting for each thread (ThreadLocal?)
  - $\rightarrow$  CPU usage accounting is based on number of executed byte code instructions

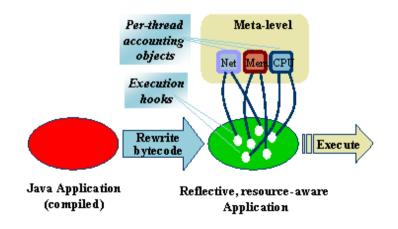

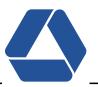

#### More Features In JVM?

- □ Research group at Sun: Barcelona project (Lead: Dr. Grzegorz Czajkowski)
- □ In combination with JSR-121 (Isolation API)
- □ Idea:
  - Isolates: define groups of resources (memory area, threads, etc.)
  - Control these Isolates (security, limits of resource consumption)

#### Not Covered In This Talk

- □ java.lang.management (new in JDK 5.0)
- □ Several MXBeans with notifications for special events (low memory, etc.)
  - $\rightarrow$  Great language features to build effective Resource Lifecycle Managers

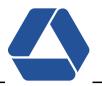

#### Summary

- Overview through Patterns
- Discussed Java language features
- □ Presented Challenges
- $\rightarrow$  Something for everyone(?)

#### To Take Home With You

- **THINK** about resources and their usage Resource Management might be appropriate
- □ Resource Management for *stability* and ... *performance*
- □ Java provides more and more language features why not use them
- □ You *sleep better* when your product is robust

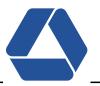

#### Patterns

- Pattern-Oriented Software Architecture, Vol.3 : Patterns for Resource Management
   Michael Kirchner, Prashant Jain John Wiley & Sons, 2004
  - → This book explains the presented Patterns. It doesn't offer much more and this was for me a bit disappointing. A good but not excellent book.

#### Java Features

- http://www.onjava.com/pub/a/onjava/2004/09/01/nio.html
   Article on using NIO for socket connections
- http://www.datadirect.com/developer/jdbc/docs/connpooling.pdf
   Short description of JDBC connection pooling: nice to get an overview
- http://java.sun.com/developer/JDCTechTips/2004/tt1116.html#2
   JDC Tech Tips on thread pooling
- http://www.devx.com/Java/Article/27439/
   Short article about threading and thread pooling with Java 5.0

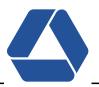

- http://www.javaspecialists.co.za/archive/Issue098.html
   http://www.javaspecialists.co.za/archive/Issue015.html
   Two nice articles with a caching example based on soft references
- http://cpatutorials.skillspride.com/read/category/82/id/216/p/3
   Good article on GC and soft, weak, and phantom references

## Outlook

- http://www.jraf2.org
   JRAF2 Project about Resource Accounting and Control: not too much information
- http://research.sun.com/projects/barcelona/
   Barcelona Project of SUN working on improving the JVM
- http://www.bitser.net/isolate-interest/papers/bryce-05.04.pdf Article on Isolation (JSR-121)